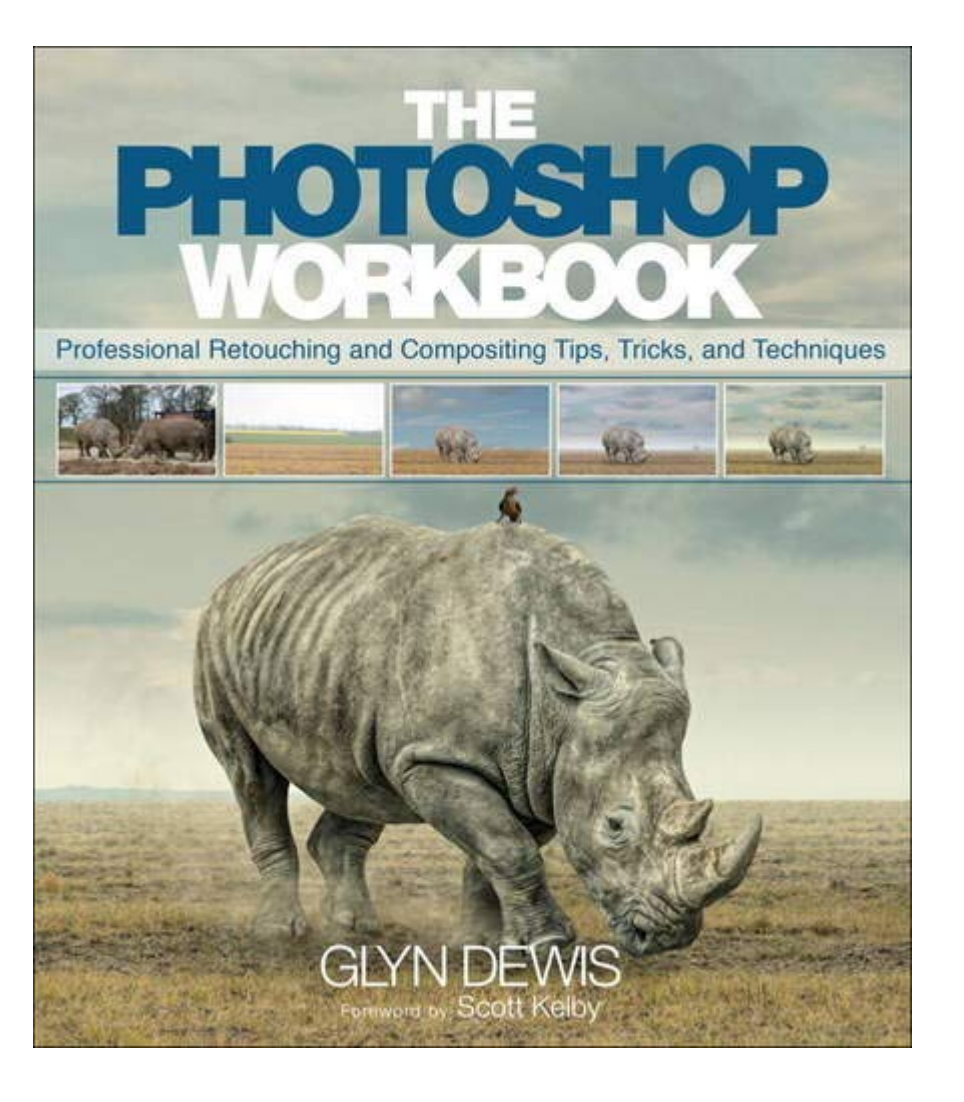

# **[Books] Photoshop Workbook, The: Professional Retouching And Compositing Tips, Tricks, And Techniques**

As recognized, adventure as skillfully as experience more or less lesson, amusement, as without difficulty as covenant can be gotten by just checking out a books Photoshop Workbook, The: Professional Retouching and Composi this life, roughly the world.

We come up with the money for you this proper as without difficulty as simple pretentiousness to get those all. We meet the expense of Photoshop Workbook, The: Professional Retouching and Compositing Tips, Tricks, and Tech Photoshop Workbook, The: Professional Retouching and Compositing Tips, Tricks, and Techniques that can be your partner.

**The Photoshop Workbook**-Glyn Dewis 2014-12-22 Master the Photoshop techniques used by professionals to create captivating composites, special effects, and more! The Photoshop Workbook reveals the creative skills that photographer and retoucher Glyn Dewis uses for his global clients. In this guide you will learn not only his step-by-step Photoshop techniques, but how and when to apply them so that you, too, can take your images to a whole new level. Glyn starts by covering the individual Photoshop skills that are the essential building blocks of his process: mastering selections and cutouts; dodging and burning and using the "power of gray" for composites; applying lighting effects; creating special effects; and turning day into night using a nondestructive workflow. It's one thing to learn the techniques, but to master them you need to understand when to apply them and in what order. In the second part of the book, Glyn brings everything together with his real-world projects. He covers six complete, start-to-finish projects–including all the images for you to download and follow along–that show you how to apply the techniques to a variety of scenarios.

**Professional Portrait Retouching Techniques for Photographers Using Photoshop**-Scott Kelby 2011-03-24 Each year, Scott Kelby, Editor-in-Chief of Photoshop User magazine and the #1 best-selling Photoshop author, trains literally thousands of photographers on how to retouch portraits using Photoshop through his live seminars, online classes, DVDs, and standing-room only workshops at the Photoshop World Conference & Expo. Now you can learn the same techniques he uses in his own retouching workflow, in the only book of its kind–one written expressly for photographers who do their own retouching. As a pro photographer himself, Scott understands that photographers make their living shooting, not retouching. But, delivering fully retouched images is now expected by clients. That's why Scott put together this amazing resource for teaching photographers the quickest, easiest, and most effective ways to create professional-looking, retouched final images without spending hours grinding away at painstaking, detailed techniques. LEARN HOW THE PROS DO IT It's all here–the step-by-step methods for fixing, enhancing, and finishing your portraits in Photoshop. Using the techniques in this book, you'll create images that will absolutely wow your clients. You'll learn: • How to soften skin and still retain detail and texture • The best tricks for beautifully enhancing eyes, eyebrows, and eyelashes • How to selectively sharpen portraits without complicated masking • How to create gorgeous-looking lips • How to remove blemishes fast and keep the most detail • The pros' tricks for body sculpting • How to make your subject's hair look fabulous • How to give your retouches that natural look that sets them apart • Plus, you get Scott's complete 5-minute, 15-minute, and 30-minute start-to-finish workflows If you're ready to learn the "tricks of the trade"–the same ones that today's leading pro photographers use to retouch, tuck, tighten, and tone their images for that pro-retouched look–you're holding the book that will do exactly that. It will radically change the way you retouch your portraits from here on out, and give you the best-looking, most natural retouches you've ever done.

**Photoshop Compositing Secrets**-Matt Kloskowski 2011-07-29 Unlocking the Key to Perfect Selections and Amazing Photoshop Effects for Totally Realistic Composites Compositing is one of the hottest trends in Photoshop and photography today for portrait photographers, designers of all walks of life, and even retouchers. Everywhere you look, from group photos, to school graduation or sports portraits, to magazines, movie posters, and DVD covers, chances are, you've seen compositing. In Photoshop Compositing Secrets, Matt Kloskowski takes you through the entire process behind creating convincing, well-executed, and captivating composites. You'll see how to create images that run the gamut from real-world portraits for corporate, graduation, or group photos to sports portraits, templates, and collages, and even the surreal, dramatic composites that clients clamor for. You'll learn: One of the most important secrets to compositing: how to master selections in Photoshop (yes, even wispy hair), What background color, and camera and lighting setups work best for compositing, How to move a subject from one background to another, and the Photoshop lighting and shadowing techniques to make it look real, And all the Photoshop tips, tricks, and special effects you need to pull off a convincing, professional composite. No matter if you're a professional, an aspiring professional, or a hobbyist, Photoshop Compositing Secrets will sharpen your skills and open up a whole new avenue of photographic expression in an easy-to-understand way that will have you creating your own composites in no time.

**The Photoshop Toolbox**-Glyn Dewis 2018 "'The photoshop toolbox' will teach you about: photoshop basics: explore Photoshop's workspace, toolbar, options bar, properties, and layers; layer masks: learn the basics of layer masks, as well as specific techniques that incorporate cutouts, halo removal, content-aware fill, look up tables (LUTs), and more; brushes: brushes are useful for everything from cutouts to creating effects like snow, debris, grass, and even your own signature; blend modes: use blend modes for tricky selections, brightening and darkening and image, and tidying up a layer mask; additional tips, tricks, and techniques: Glyn devotes an entire chapter to 'bonus' techniques such as correcting reddened skin, creating smoke, matching color, and building depth in your image with contrast, light, and sharpness"--Page 4 of cover.

**Photograph Like a Thief**-Glyn Dewis 2017-03-24 No photographer works in a vacuum. Photographers, like all artists, stand on the shoulders of those who came before them, and they are informed and influenced by those working around them contemporaneously. If you are striving to find your own style, one of the most powerful exercises you can practice is to find influence and inspiration in the work of those around you, and then emulate that work in an effort to define, shape, and grow your own photographic voice. By collecting, imitating, and eventually reshaping and combining the work of those around you, your unique voice can be found and the quality of your work can soar. In Photograph Like a Thief, photographer, author, and retoucher Glyn Dewis embraces the idea of "stealing" and recreating others' work in order to improve as an artist. By "stepping inside" others' images, you can learn to reverse engineer their creation, then build an image yourself that simultaneously pays homage to that work yet is also an original creation itself. The book is divided into two parts. In Part 1, Glyn discusses his approach, covering the process of "stealing ideas" and finding inspiration. He also covers the gear he uses, as well as his retouching and post-processing workflow. In a very helpful chapter on "reverse engineering" a photograph, Glyn discusses how to "read" an image by the catchlights, shadow position, and the hardness/softness of the shadows. This is a crucial skill to acquire if you want to recreate another's look. In Part 2, Glyn works through a series of images, from initial concept and influence to lighting, shooting, and post-processing the image to get to the final result. For each image, he reverse engineers the shot to describe how it was created and discusses how the image influenced him, then works through the gear he used, the lighting for the image, and the post-processing of the image—from the RAW out-of-camera shot to the finished piece. While Glyn's work primarily focuses on portraiture, he finds inspiration and influence from a wide variety of work, from legendary photographers to animated films to book covers to movie posters. By working alongside Glyn in Photograph Like a Thief, you too can learn to find inspiration all around you, discover how that work can influence you, improve your photographic and post-processing skill set, and begin your own journey to defining your unique style. Who knows? Soon, others may be stealing from you.

**Adobe Photoshop CS5 for Photographers**-Martin Evening 2013-07-24 With the new edition of this proven bestseller, Photoshop users can master the power of Photoshop CS5 with internationally renowned photographer and Photoshop hall-of-famer Martin Evening by their side. In this acclaimed reference work, Martin covers everything from the core aspects of working in Photoshop to advanced techniques for professional results. Subjects covered include organizing a digital workflow, improving creativity, output, automating Photoshop, and using Camera RAW. The style of the book is extremely clear, with real examples, diagrams, illustrations, and step-by-step explanations supporting the text throughout. This is, quite simply, the essential reference for photographers of all levels using Photoshop. All DVD content

is now available online at www.focalpress.com/cw/evening-9780240522005/ for kindle and eBook readers.

**Visual Alchemy: The Fine Art of Digital Montage**-Catherine McIntyre 2014-01-23 Catherine McIntyre, like many fine artists, created traditional art for decades before encountering the versatility of digital imaging technology. Free of her Rotring pens and scalpel, she now uses Photoshop to create her montages. Visual Alchemy explores McIntyre's sources of inspiration as well as her methods, offering an aesthetic guide to composition, color, texture and all of the other means of communication that artists have at their disposal. While these concepts and techniques make use of Photoshop, they will apply to any digital imaging program and indeed to any medium, whether traditional or digital. Featuring McIntyre's own art as well as that of artists around the globe, Visual Alchemy is an invitation to discover the artistic possibilities of picture making through digital montage.

**Adobe Photoshop CC Classroom in a Book (2019 Release)**-Andrew Faulkner 2018-11-19 Creative professionals seeking the fastest, easiest, most comprehensive way to learn Adobe Photoshop choose Adobe Photoshop CC Classroom in a Book (2019 release) from Adobe Press. The 15 project-based lessons show key step-by-step techniques for working in Photoshop, including how to correct, enhance, and distort digital images, create image composites, and prepare images for print and the web. In addition to learning the essential elements of the Photoshop interface, this revised edition for the 2019 release covers features like the new Frame tool, designing reflected and radial art with Paint Symmetry, correcting mistakes with updated Undo, Navigating the redesigned Home screen, removing objects with upgraded Content-Aware Fill, saving time with simplified editing and transformations, and much more! The online companion files include all the necessary assets for readers to complete the projects featured in each chapter. All buyers of the book get full access to the Web Edition: A Web-based version of the complete ebook enhanced with video and multiple-choice quizzes.

**Photoshop Compositing Basics**-Conrad Chavez 2012-12-11 Learn the secrets for compositing two or more photographs in Adobe Photoshop CS6 to create a professional looking single image. This ebook, for intermediate photographers with some knowledge of Photoshop, will help you understand the best selection techniques, assemble effective layers, remove unwanted backgrounds, and set proper transparency for a dramatic result. Follow along with your friendly and knowledgeable guide, photographer/author Conrad Chavez, and you will: Understand which selection tools are best for your project Create soft-edged and semitransparent selections Combine layers by adjusting opacity and applying blending modes Use Refine Edge to handle complex selection edges more easily Use selections, channels, and layer masks together to control transparency Export your final image to preserve transparency for print, web, and video

**Photoshop Masking & Compositing**-Katrin Eismann 2012-08-24 Designers, photographers, and artists use Photoshop to create fantastic and realistic images for illustrations, fine art, and editorial content. Whether they're landscape or portrait photographers, illustrators or fine artists, masking and compositing are essential skills to master for combining images to the extent that it is impossible to tell where one image stops and the other one begins. In this completely revised edition of her best-selling guide to masking and compositing, Photoshop artist and educator Katrin Eismann--along with compositing experts Sean Duggan and James Porto--takes readers through numerous step-by-step examples, highlighting the tools and techniques used for masking and combining images. Featuring work by leading artists and photographers, this book focuses on the techniques used to create compelling compositions, including making fast and accurate selections, mastering Photoshop's masking tools, and implementing the concept and photography from start to finish. The book addresses working with Photoshop's selection tools; selecting and maintaining fine details and edges; and working with difficult image elements, such as cloth, hair, or translucent objects. All-new photographic examples, updated instruction to cover the latest version of Adobe Photoshop, and an expanded section on shooting photographs for composite work make this a must-have guide for anyone interested in photographing and creating professional composite images. Visit www.peachpit.com/pmc2e to download dozens of the images featured in this book and practice the illustrated techniques with the same files used in the book. Also, download a full, free chapter on how to use the Pen Tool, one of the best selection tools in Photoshop.

**Adobe Photoshop Elements 13 Classroom in a Book**-Jeff Carlson 2014-12-12 Adobe Photoshop Elements 13 Classroom in a Book is the most thorough and comprehensive way for you to master all the new features in Adobe's top-rated consumer-targeted photo-editing software. Each chapter in this step-by-step, projectbased guide contains a project that builds on your growing knowledge of the program, while end-of-chapter review questions reinforce each lesson. You will learn the basics of editing your images with Photoshop Elements and learn how to best use the program's many new features. In this new version of the book you will receive complete coverage of all the new features of Photoshop Elements 13. Learn how to use the new Selection Edit tool that automatically detects edges so you can add or remove areas to and from a selection. Use new Guided Edits to transform your images with a set of easy steps. Learn how to use the new Object Extraction feature to replace portions of an image. Access tutorials, articles, and other resources from within Photoshop Elements using the new eLive view. Learn how to share files via email, create Facebook cover photos, and more.

**The Adobe Photoshop Lightroom CC Book for Digital Photographers**-Scott Kelby 2015-04-25 Since Lightroom 1.0 first launched, Scott's Kelby's The Adobe Photoshop Lightroom Book for Digital Photographers has been the world's #1 bestselling Lightroom book (it has been translated into a dozen different languages), and in this latest version for Lightroom 6, Scott uses his same award-winning, step-by-step, plain-English style and layout to make learning Lightroom easy and fun. Scott doesn't just show you which sliders do what (every Lightroom book will do that). Instead, by using the following three simple, yet brilliant, techniques that make it just an incredible learning tool, this book shows you how to create your own photography workflow using Lightroom: • Throughout the book, Scott shares his own personal settings and studio-tested techniques. Each year he trains thousands of Lightroom users at his live seminars and through that he's learned what really works, what doesn't, and he tells you flat out which techniques work best, which to avoid, and why. • The entire book is laid out in a real workflow order with everything step by step, so you can begin using Lightroom like a pro from the start. • What really sets this book apart is the last chapter. This is where Scott dramatically answers his #1 most-asked Lightroom question, which is: "Exactly what order am I supposed to do things in, and where does Photoshop fit in?" You'll see Scott's entire start-to-finish Lightroom 6 workflow and learn how to incorporate it into your own workflow. • Plus, this book includes a downloadable collection of some of the hottest Lightroom Develop module presets to give you a bunch of amazing effects with just one click! Scott knows firsthand the challenges today's digital photographers are facing, and what they want to learn next to make their workflow faster, easier, and more fun. He has incorporated all of that into this major update for Lightroom 6. It's the first and only book to bring the whole process together in such a clear, concise, and visual way. Plus, the book includes a special chapter on integrating Adobe Photoshop seamlessly right into your workflow, and you'll learn some of Scott's latest Photoshop portrait retouching techniques and special effects, which take this book to a whole new level. There is no faster, more straight to the point, or more fun way to learn Lightroom than with this groundbreaking book.

**Adobe Illustrator CS3**-Adobe Creative Team 2007 The most comprehensive way to master Adobe Illustrator CS3.

**Adobe Photoshop CS3**-Judith Walthers von Alten 2007 A fully updated revision of the best-selling guide to Adobe Photoshop CS3.

**The Book of GIMP**-Olivier Lecarme 2013-01-12 GIMP is a free alternative to Adobe Photoshop with tons of professional-grade features. But with so many powerful tools and menu options, GIMP can be difficult to master. Whether you're struggling to get started or trying to master some of GIMP's more complex features, you'll find the answers you're looking for in The Book of GIMP. The tutorials in the first half of the book walk you through essential GIMP skills, like resizing and cropping images, touching up spots and scratches, and customizing your work area. Illustrated, step-by-step instructions show you how to: –Improve the lighting and composition of images –Remove distortions and noise to make old and damaged photos look like new –Create stunning panoramas and digital collages using a series of photos –Make, edit, and export custom textures, logos, and animated GIFs –Work with selections, channels, and masks to edit images like a pro –Create colorful digital art, layer by layer The book's second half offers a comprehensive reference to GIMP's many features, including color balancing, masks, filters, and plug-ins. You'll find tools described in unparalleled detail, with coverage of nearly every option and parameter. With illustrated tutorials and detailed references, The Book of GIMP is sure to become your one-stop guide to just about everything GIMP.

**The Adobe Photoshop Lightroom 5 Book**-Martin Evening 2013-07-02 Adobe Photoshop Lightroom was designed from the ground up with digital photographers in mind, offering powerful editing features in a streamlined interface that lets photographers import, sort, and organize images. In this completely updated bestseller, author Martin Evening describes features in Lightroom 5 in detail from a photographer's perspective. As an established commercial and fashion photographer, Martin knows firsthand what photographers need for an efficient workflow. He has been working with Lightroom from the beginning, monitoring the product's development and providing valued feedback to Adobe. As a result, Martin knows the software inside and out, from image selection to image editing and image management. In this book he'll teach you how to: Work efficiently with images shot in raw or JPEG formats Import photographs with ease and sort them according to your workflow Create and manage a personal image and video library Quickly apply tonal adjustments to multiple images Integrate Lightroom with Adobe Photoshop Export images for print or Web as digital contact sheets or personal portfolios Make the most of new features in Lightroom 5, such as extended spot removal, Upright™ corrections, and Smart Previews Photographers will find Lightroom 5—and The Adobe Photoshop Lightroom 5 Book—indispensable tools in their digital darkrooms. "With Martin's expert guidance, you'll soon find that you have precisely the tools you need to turn your concentration back where it belongs—on making better pictures!" —George Jardine, digital photography consultant "As a photographer himself, Martin Evening knows what tools photographers need to realize their creative vision. In this book, he shows not only how Adobe Photoshop Lightroom works but also why it will become an essential part of any photographer's workflow." —Greg Gorman, photographer

**Adobe Photoshop Elements 15 Classroom in a Book**-John Evans 2016-11-29 This is the eBook of the printed book and may not include any media, website access codes, or print supplements that may come packaged with the bound book. Adobe Photoshop Elements 15 Classroom in a Book is the most thorough and comprehensive way for you to master all the new features in Adobe's top-rated consumer-targeted photo-editing software. Each chapter in this step-by-step, lessonbased guide contains a project that builds on your growing knowledge of the program, while end-of-chapter review questions reinforce each lesson. You will learn the basics of editing your images with Photoshop Elements and learn how to best use the program's many new features. In this new version of the book you will receive complete coverage of all the new and improved features in Photoshop Elements 15. Discover how to use Smart Tags and enhanced search to make it faster and easier to organize and find your photos. Save time with the enhanced Instant Fix feature. Explore all new Guided Edits. Explore the Filter Gallery. You'll discover new tools that let you expand your creativity. And you'll learn how to print, export, and share your images.

This is a completely, totally updated version of the #1 best-selling digital photography book of all time! It's the award winning, worldwide smash hit, written by Scott Kelby, that's been translated into dozens of different languages.

This isn't a book of theory—full of confusing jargon and detailed concepts. This is a book on which button to push, which setting to use, and when to use it. With over 200 of the most closely guarded photographic "tricks of the trade," this book gets you shooting dramatically better-looking, sharper, more colorful, more professionallooking photos every time.

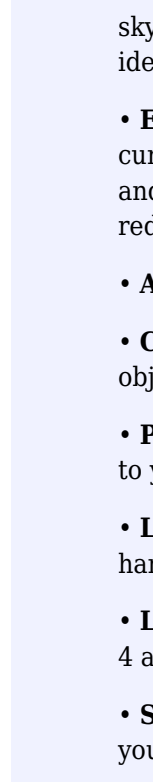

**The Adobe Photoshop CC Book for Digital Photographers (2017 release)**-Scott Kelby 2016-12-14 This is the eBook of the printed book and may not include any media, website access codes, or print supplements that may come packaged with the bound book. AN AMAZING NEW VERSION OF THE PHOTOSHOP BOOK THAT BREAKS ALL THE RULES! Scott Kelby, Editor and Publisher of Photoshop User magazine—and the best-selling photography techniques author in the world today—once again takes this book to a whole new level as he uncovers more of the latest, most important, and most useful Adobe Photoshop techniques for photographers. This update to his award-winning, record-breaking book does something for digital photographers that's never been done before—it cuts through the bull and shows you exactly "how to do it." It's not a bunch of theory; it doesn't challenge you to come up with your own settings or figure it out on your own. Instead, Scott shows you step by step the exact techniques used by today's cutting-edge digital photographers, and best of all, he shows you flat-out exactly which settings to use, when to use them, and why. LEARN HOW THE PROS DO IT The photographer's workflow in Photoshop has evolved greatly over time, and in this current version of book you'll wind up doing a lot of your processing and editing in Photoshop's Adobe Camera Raw feature (whether you shoot in RAW, JPEG or TIFF—it works for all three). That's because for years now, Adobe has been adding most of Photoshop's new features for photography directly into Camera Raw itself. Since today's photography workflow in Photoshop is based around Camera Raw, about one third of this book is about mastering Camera Raw like a pro. Plus, you'll learn: • The sharpening techniques the pros really use. • The pros' tricks for fixing the most common digital photo problems fast! • The most useful retouching techniques for photographers, and how to make "impossible" selections like wind-blown hair (it's easy, once you know the secrets), and how to use Layers like a pro. • How to seamlessly remove distracting junk from your images. • How to stitch panoramas, how to process HDR for a realistic look, and tricks for pulling way more out of vour images than you ever dreamed possible. • The latest Photoshop special effects for photographers (there's a whole chapter just on these!). • A host of shortcuts, workarounds, and slick "insider" tricks to send your productivity through the roof! Scott includes a special chapter with his own workflow, from start to finish, plus, each chapter ends with a Photoshop Killer Tips section, packed with time-saving, job-saving tips that make all the difference. He also provides four bonus chapters, along with the images used in the book for download so you can follow right along. If you're ready to learn all the "tricks of the trade"—the same ones that today's leading pros use to correct, edit, retouch, and sharpen their work—then you're holding the book that will do just that.

• **AI editing:** Luminar 4's many AI-based tools eliminate hours of traditional editing tasks. Improve overall tone and color using just one slider, and enhance a sky using another without building masks or layers. Realistically replace the entire sky in one step, even when objects like buildings or trees intrude. Luminar entifies faces in photos, allowing you to smooth skin, sharpen eyes, brighten faces, and perform other portrait retouching tasks in minutes.

Expert editing: Take advantage of Luminar's many professional tools to bring out the best versions of your photos. Enhance the look using tone controls and rves, dodging and burning, and tools built for specific types of images, such as Landscape Enhancer, Adjustable Gradient, and B & W Conversion. The Erase and Clone & Stamp tools make it easy to remove unexpected objects and glitches such as lens dust spots. Luminar's RAW editing engine includes real-time noise duction and advanced color processing and sharpening tools, all completely non-destructive and with the ability to step back through the history of edits.

• **Creativity:** Open your imagination with Luminar's creative tools, which range from adding glow, texture, and dramatic looks to incorporating sunrays and jects into augmented skies.

• **Presets and LUTs (Lookup Tables):** Learn how to use Luminar Looks presets and LUTs to bring the look of simulated film stocks and creative color grades vour work.

• **Luminar Library:** Organize and manage your photos in a central library where your source images can reside where you want them, whether that's on your rd disk, a network volume, or in local cloud services folders such as Dropbox or Google Drive for remote backup.

• **Luminar plug-ins:** If you already use other applications to organize your library or for photo editing, such as Adobe Photoshop or Lightroom Classic, Luminar also works as a plug-in that allows round-trip editing and seamless integration with the workflows you may already have in place.

• **Sharing images:** Whether you're printing your images or sharing them online, learn how to make your photos look their best no matter what output solution vu need.

**Photoshop**-Andrew Mckinnon 2015-10-20 Create Amazing Results on Photoshop!What if you're totally new to Photoshop?Photoshop: Absolute Beginners Guide To Mastering Photoshop And Creating World Class Photos, you'll receive a thorough grounding in the basics. You'll learn how to operate the:\* Menu Bar\* Option Bar\* Toolbox\* Palette Well \* PalettesYou'll also learn how to touch-up, color correct, and enhance your images!How can you dig deeper into Photoshop?Photoshop: Absolute Beginners Guide To Mastering Photoshop And Creating World Class Photos explains palates in-depth, including layers, adjustments, and text. You'll learn about the color channels, picker, and swatches.How can you create new designs in Photoshop?You'll learn all about drawing, and how to use a variety of tools:\* Shape and Line\* Brush \* Pencil \* Paint Bucket\* Gradient \* EraserYou'll also learn how to use filters for added texture and other effects!Photoshop: Absolute Beginners Guide To Mastering Photoshop And Creating World Class Photos also teaches you 120 Top Photoshop Tips and Tricks. You'll learn how to get HDR style results in Photoshop by using layers, and discover 5 Tips for Shooting and Creating Successful HDR Photos!Start reading Photoshop: Absolute Beginners Guide To Mastering Photoshop And Creating World Class Photos now, and start making your creative ideas a reality!Everything is hard at the beginning, but with great guides, comes great results!

**John Shaw's Closeups in Nature**-John Shaw 1987 One of the country's foremost nature photographers offers closeup techniques and covers exposure, equipment and composition along with special equipments and lenses.

### **The Digital Photography Book**-Scott Kelby 2020-06-11

### **Learn how to take professional-quality photographs using the same tricks today's top photographers use (surprisingly, it's easier than you'd think)!**

Here's how Scott describes this book's brilliant premise: "If you and I were out on a shoot, and you asked me, 'Hey, how do I get this flower to be in focus, with the background out of focus?,' I wouldn't stand there and give you a photography lecture. In real life, I'd just say, 'Put on your zoom lens, set your f-stop to f/2.8, focus on the flower, and fire away.' That's what this book is all about: you and I out shooting where I answer questions, give you advice, and share the secrets I've learned just like I would with a friend—without all the technical explanations and techie photo speak."

Each page covers a single concept that makes your photography better. Every time you turn the page, you'll learn another pro setting, tool, or trick to transform your work from snapshots into gallery prints. If you're tired of taking shots that look "okay," and if you're tired of looking in photography magazines and thinking, "Why don't my shots look like that?" then this is the book for you.

TABLE OF CONTENTS

- Chapter 1: Pro Tips for Getting Sharp Photos
- Chapter 2: The Scoop on Lenses
- Chapter 3: Shooting Landscapes Like a Pro
- Chapter 4: Shooting Travel Like a Pro
- Chapter 5: Making Portraits Like a Pro
- Chapter 6: Making Portraits with Flash Like a Pro
- Chapter 7: Shooting Weddings Like a Pro
- Chapter 8: Shooting Sports Like a Pro
- Chapter 9: Shooting Other Stuff Like a Pro
- Chapter 10: Pro Tips for Getting Better Photos
- Chapter 11: How to Print Like a Pro
- Chapter 12: Photo Recipes to Help You Get the Shot

**The Photographer's Guide to Luminar 4**-Jeff Carlson 2020-03-30 Skylum's Luminar 4 is a great solution for both professional and amateur photographers who want to quickly create stunning photos. Luminar's advanced AI-based tools eliminate hours of traditional editing tasks, whether you're applying automatic tone and color adjustments, replacing dreary skies with more dynamic ones, or retouching portraits to smooth skin, remove blemishes, and accentuate flattering facial features. For those who want to dig into editing, powerful tools give you full control over your RAW and JPEG images, including advanced features such as layers, masks, blend modes, and lens correction. Luminar also works as a plug-in for other applications, such as Adobe Photoshop, Lightroom Classic, and Apple Photos, allowing round-trip editing and seamless integration with workflows you may already have in place. Luminar 4 is deceptively deep, and in *The Photographer's Guide to Luminar 4*, photographer Jeff Carlson helps you discover Luminar 4's best features to take full advantage of the program for all your photography needs. From importing your images to editing, managing, and exporting your files, Jeff showcases the power, precision, and control of Luminar while teaching you to work quickly and efficiently. In this book, he walks you through real-world landscape and portrait edits, and covers every tool and feature with the goal of helping you understand how to make Luminar improve your images. In this book you'll learn all about:

• **Advanced editing:** Use layers, masks, blend modes, and lens corrections to combine edits and effects.

Bonus Content: Includes an exclusive offer and free download from Skylum for creative add-ons.

**Adobe Photoshop Elements 11 Classroom in a Book**-Adobe Creative Team 2012-11-15 Adobe Photoshop Elements 11 Classroom in a Book is the most thorough and comprehensive way for you to master all the new features in Adobe's top-rated consumer-targeted photo-editing software. Each chapter in this step-by-step, project-based guide contains a project that builds on your growing knowledge of the program, while end-of-chapter review questions reinforce each lesson. You will learn the basics of editing your images with Photoshop Elements and learn how best to use the program's many new features. In this new version of the book you will receive complete coverage of all the new features and rebuilt interface of Photoshop Elements 11. Learn about the three easy-to-use editing modes and determine which one best fits your needs. Manage your photos more easily with the newly updated Organizer and view your photos on a map according to where they were taken. New tilt-shift, vignette, and high-low key Guided Edit effects add a professional quality to your images. Turn your photos into striking illustrations using the new Comic, Graphic Novel, and Pen & Ink filters. Showcase your photos in personalized photo keepsakes, and share your interactive albums virtually anywhere you want. Includes CD-ROM with lesson files. The disc will play on Mac and Windows based computers only.

**Photoshop for Landscape Photographers**-John Gravett 2017-06-01 This practical book explains the process of landscape photography, leading you easily through the stages of editing an image to lift your photographs and bring out the image you captured at the taking stage. Topics covered include: screen grabs; black and white landscapes; combining photos into realistic high-dynamic-range images; creating stitched panoramas; popular plug-ins for Photoshop and shortcuts and keystrokes to speed-up your Photoshop work. With step-by-step instructions and practical advice, this book an essential guide for photographers keen to capture the true beauty of a scene. Beautifully illustrated with 300 stunning colour photographs.

**Adobe Master Class**-Bret Malley 2014 Provides an overview of the Adobe Photoshop tools for creating composite imagery, with detailed, step-by-step examples, covering complex compositing projects from the initial planning sketches to the final finishing touches.

**Adobe Photoshop CC (2015 Release) Learn by Video**-Kelly McCathran 2015-10-08 This critically-acclaimed interactive training program from Adobe Press offers exceptional quality high-definition video to teach the fundamentals of Adobe Photoshop CC. Including more than 15 hours of video tutorials, the course comes complete with lesson files, assessment quizzes, and review materials. Experienced instructor Kelly McCathran presents a comprehensive introduction to Photoshop, including best practices as well as fundamental photography and image editing concepts. Beginning with an overview of the Photoshop interface, Kelly goes on to cover Photoshop's new and improved features such as Design Space (Preview), the new Perspective Warp tool, Noise panel, improvements to Content Aware Fill, and more. The video is wrapped in a unique interface that allows you to jump to any topic and also bookmark individual sections for later review. The unique "Watch and Work" mode shrinks the video into a small window to allow you to work alongside in Adobe Photoshop as you view the video. Project files used in the lessons are included on the disc so you can practice what you've learned. At the end of every lesson, you can test your knowledge by taking interactive quizzes. Duration: 15 HR User Level: Beginning/Intermediate Closed-Captioning in English System Requirements: Mac OS X 10.6, Microsoft Windows XP, or higher 2 GHz processor or higher 4 GB RAM or higher 1 GB free HD space (does not include lesson files) Hardware: DVD-ROM drive Please Note: \* This DVD-ROM can be viewed on your computer, but it will NOT play in a DVD movie player.

**Adobe Photoshop CS6 Classroom in a Book**-Brie Gyncild 2012 Provides a series of lessons on the basic concepts, tools, techniques, and features of using Adobe Photoshop CS6, covering such topics as selection tools, layers, masks and channels, typographic design, vector drawing, editing video, Mixer Brush, and 3D images.

**Scott Kelby's 7-Point System for Adobe Photoshop CS3**-Scott Kelby 2007-10-16 Scott Kelby, the world's #1 bestselling Photoshop author, and the man who changed the Photoshop and digital photography world with his ground-breaking, award-winning "Photoshop Book for Digital Photographers" unveils a exciting, brand new way of thinking, and working in Adobe Photoshop that will not only change the industry again, but it will change the way we all work in Photoshop forever, so we can finally spend less time fixing our images, and more time finishing them. You're about to become a Photoshop Shark! Scott has focused in and really narrowed things down to just exactly which Photoshop tools and techniques we absolutely, positively have to know, and he found that there are just seven major tools, seven major features that we have to master to enhance our images like a pro. But then he took it a step further. Out of those seven major tools, he looked at which parts or sections of those tools do we really need to master, and which parts can we pretty much ignore (in other words, he whittled it down so you're not learning parts of the tools that you're probably never going to need). Then, and perhaps most importantly, he determined exactly when and in which order to apply these seven techniques that make up Scott's amazing "Photoshop Seven Point System." But the magic of this book, is not just listing the seven tools and showing how they work. It's how they're used together, and how Scott teaches them (and makes it stick), that makes this book so unique. You're not going to just learn one technique for fixing shadows, and another technique for adjusting color (every Photoshop book pretty much does that, right?). Instead, you're going start off at square one, from scratch, as each chapter is just one photo—one project—one challenging lifeless image (you'll follow along using his the same images), and you're going to unleash these seven tools, in a very specific way, and you're going to do it again, and again, and again, in order on different photos, in different situations, until they are absolutely second nature. You're finally going to do the FULL fix—from beginning to end—with nothing left out, and once you learn these seven very specific techniques, and apply them in order, there won't be a an image that appears on your screen that you won't be able to enhance, fix, edit, and finish yourself! Plus, Scott's techniques work across a wide range of photos, and that's exactly what you'll be working on in the book, from landscapes to portraits, to architectural, to nature, from event photography to everything in between—there isn't a photo you won't be able to beat! This is the book you've been waiting for, the industry's been waiting for, and Scott's "Adobe Photoshop Seven Point System" is so revolutionary that he's officially applied for a patent with the U.S. Patent and Trademark Office, and this new system is only found in this amazing, ground breaking new book. Once you learn these techniques, and start applying them yourself, you'll be the next one to say—"You can't beat 'The System!'

**Essential Affinity Photo**-Robin Whalley Quickly learn Affinity Photo image editing Affinity Photo is the hot photo editing package from Serif. It can compete head on with the latest version of Photoshop. It's also affordable, incredibly powerful and exceptionally flexible. But all this power and flexibility brings its own challenges. Just like Photoshop, Affinity Photo can be confusing and tricky to learn. Even with a background in Photoshop image editing it's likely you will miss a lot of its features. And unlike Photoshop you won't have an endless choice of books to learn from. Which is where "Essential Affinity Photo" comes to the rescue. In this comprehensive yet easy to follow book, Landscape Photographer Robin Whalley explains the core features of Affinity Photo Desktop. Written in his unique, easy to understand style, Robin explains logically the essential techniques you need to know to learn Affinity Photo. Follow this book and its examples and you will soon be editing images as though you have been using the software for years. The book is arranged into a series of lessons that focus in on the essential image editing skills. Each lesson builds on the previous one, minimising repetition and saving you valuable time. You will learn about: - Different Affinity Photo Personas, what these do and how to navigate them. - The Develop Persona, using it to convert a Raw photo file into a high-quality image. - How layers form the backbone of the Photo Persona and how to use them to improve your editing. - Different Adjustment layers, filters and live filters you can apply, to fine tune and improve your photography. - How to convert your images to black and white as well as important techniques such as Dodging and Burning. - Creating and using layer masks to precisely target your adjustments to specific areas of an image. - Harnessing the power of the Export Persona. - And lots more. Throughout the book there are examples and exercises for you to follow. The author provides the images for these on his website, allowing you to follow along on your own computer. You won't need to wade through hundreds of pages to find answers. This is a comprehensive and concise guide to help you learn Affinity Photo. It doesn't matter if you are a complete novice or have some experience of Affinity Photo, this book could help improve your Affinity Photo editing.

**Adobe Lightroom and Photoshop CC for Photographers Classroom in a Book (2015 Release)**-Jan Kabili 2015-12-20 This official Adobe tutorial shows photographers and photography students how to use Adobe Lightroom and Photoshop CC together to get results and efficiencies they could never achieve with either product alone. Adobe Lightroom and Photoshop CC for Photographers Classroom in a Book® begins by presenting a quick, hands-on overview of Lightroom's powerful cataloging functions, perfect for readers who've used a different photo organization tool (or none at all!). Next, Jan Kabili introduces a simple, well-proven Lightroom-Photoshop workflow. Building on these fundamentals, she guides readers through a series of practical projects that start in Lightroom and move to Photoshop to use its powerful, exclusive tools. You'll walk through fixing common photo problems such as blur caused by camera shake; bringing out important details; adding creative effects with adjustment layers; layering images to create composites; adding text or 3D objects; performing precise photo retouching, and much more. Classroom in a Book, the best-selling series of hands-on software training workbooks, helps students learn the features of Adobe software quickly and easily. It offers what no other book or training program does: official training from Adobe Systems Incorporated, developed with the support of Adobe product experts. Online companion files include all the assets readers need to complete each chapter's projects, as well as eBook updates when Adobe releases new features for Creative Cloud customers. New to this release, all buyers of the book get full access to the Web Edition: a Web-based version of the complete eBook enhanced with video and interactive multiple-choice quizzes. As with all Classroom in a Book products, Instructor Notes are available for teachers to download. Check out the ad in the back of the book for details on becoming an Adobe Creative Cloud Photography plan member for up to 20% off you first year!

## **How Do I Do That In Photoshop?**-Scott Kelby 2016-08-30

**Creating Black Americans**-Nell Irvin Painter 2006 Enhanced by nearly 150 images of painting, sculptures, photographs, quilts, and other work by black artists, offers

a survey of African American history which covers the predominant political, economic, and demographic conditions of black Americans.

**Adobe Illustrator CS6**-Adobe Creative Team 2012 A guide to Adobe Illustrator CS6 covers such topics as creating and managing documents, drawing, coloring artwork, working with typography and images, and preparing graphics for the Web.

**Adobe Premiere Pro Classroom in a Book (2020 release)**-Maxim Jago 2020-03-13 Creative professionals seeking the fastest, easiest, most comprehensive way to learn Adobe Premiere Pro choose Adobe Premiere Pro Classroom in a Book (2020 release) from Adobe Press. The 17 project-based lessons in this book show students step-by-step the key techniques for working in Premiere Pro. Students learn skills to take a project from beginning to end, including the basics on things like organizing media, using audio, creating transitions, producing titles, and adding effects. Once they have the basics down, they'll learn how to take their projects further by sweetening and mixing audio, compositing layered footage, adjusting color, customizing motion graphics, exporting files, and much more. The companion DVD (also available as an online download) includes lesson files so students can work step-by-step along with the book. All buyers of the book also get full access to the Web Edition: a Web-based version of the complete eBook enhanced with video and multiple-choice quizzes.

**Art and Design in Photoshop**-Steve Caplin 2012-11-12 Fancy designing your own classic and contemporary movie posters, books and magazine covers? Feel like turning your photographs into works by Turner, Matisse and Magritte? Want to create illustrations in the styles of The Simpsons, steampunk and Victorian engravings? Then you need Art and Design in Photoshop. In this unique book, acclaimed master of photomontage and visual trickery Steve Caplin shows you how to stretch your creative boundaries. Taking the same tried-and-tested practical approach as his best selling How to Cheat in Photoshop titles, Steve's step-by-step instructions recreate a dazzling and diverse array of fabulous design effects. You'll learn how to design everything from wine labels to sushi cartons, from certificates to iPod advertising, from textbooks to pulp fiction. Written by a working pro, the clear guidelines pinpoint exactly what you need to know: how to get slick-looking results with minimum fuss, with a 16-page Photoshop Reference chapter that provides an at-a-glance guide to Photoshop tools and techniques for less experienced users. Steve explains both typography and the design process in a clear, informative and entertaining way. All the images, textures and fonts used in the book are supplied on the accompanying CD-ROM. Imaginative, inspirational and fun to use, this book is a must-have for every creative Photoshop user, both amateur and professional.

**Adobe Photoshop CS5 Classroom in a Book**-Adobe Creative Team 2010-05-27 This is the eBook version of the printed book. Creative professionals seeking the fastest, easiest, most comprehensive way to learn Adobe Photoshop CS5 choose Adobe Photoshop CS5 Classroom in a Book from the Adobe Creative Team at Adobe Press. The 14 project-based lessons in this book show readers step-by-step the key techniques for working in Photoshop CS5. In addition to learning the key elements of the Photoshop interface, this completely revised CS5 edition shows readers how to edit images with precise selection control, correct a wide range of lens-based errors, interactively transform their images with the new Puppet Warp tool, and easily remove or replace image elements with the new Content-Aware Fill mode. The book also covers new powerful painting effects to artistically enhance images and shows how to combine multiple exposures into a single HDR image. For the first time, the companion DVD will feature, in addition to the lesson files, 2 hours of free video tutorials from Learn Adobe Photoshop CS5 by Video by Adobe Press and video2brain, a great added value! "The Classroom in a Book series is by far the best training material on the market. Everything you need to master the software is included: clear explanations of each lesson, step-by-step instructions, and the project files for the students." –Barbara Binder, Adobe Certified Instructor, Rocky Mountain Training. Classroom in a Book®, the best-selling series of hands-on software training workbooks, helps you learn the features of Adobe software quickly and easily. Classroom in a Book offers what no other book or training program does–an official training series from Adobe Systems Incorporated, developed with the support of Adobe product experts. All of Peachpit's eBooks contain the same content as the print edition. You will find a link in the last few pages of your eBook that directs you to the media files. Helpful tips: If you are able to search the book, search for "Where are the lesson files?" Go to the very last page of the book and scroll backwards. You will need a webenabled device or computer in order to access the media files that accompany this ebook. Entering the URL supplied into a computer with web access will allow you to get to the files. Depending on your device, it is possible that your display settings will cut off part of the URL. To make sure this is not the case, try reducing your font size and turning your device to a landscape view. This should cause the full URL to appear.

**The Art of Violin Making**-Chris Johnson 1999 Essential reading for the violin maker, repairer and historian.

**The Essential Photography Workbook**-Stephen Dantzig 2015-04-14 Stephen and Joan Dantzig operate the Hawaii School of Photography and have been turning point-and-shoot photographers into photographic artists for more than five years. In this book, they put their wisdom to paper with a promise to help readers rise up and learn this powerful practice from the ground up. Photography is more popular than ever. We are inundated with images by the traditional media and now, increasingly, in social media. Every day, countless amateurs who've enjoyed using cell-phone cameras or simple, automatic-everything-point-and-shoot cameras decide to take the plunge and buy an SLR—a camera with all the bells and whistles that allows complete control over the way an image is recorded. Too often, those cameras collect dust because the users lack the necessary guidance. This book is designed to show readers the ropes of SLR photography. Beginning with a look at the components of SLRs and moving into the modes/options than come standard on today's cameras, readers will learn to understand and use their cameras. With the basics under their belts, they'll move on to understanding the basic tenets of photography—specifically, the art of capturing an accurate exposure. From there, readers will learn how to use their exposure controls to depict a subject or scene creatively—from determining how much of the scene should be in focus or obscured by a beautiful bokeh (desirable blur) for effect, to deciding whether to freeze motion or elicit the feeling of movement. Readers will learn what constitutes the "right" light for photography, and how to use highlight and shadow to create drama and add interest and a sense of dimension in their images. Information is presented on composition (the artful arrangement of the elements of the scene within the confines of the frame in a way that excites the viewer), adding artificial light, and much more. All concepts are reinforced by the introduction of 43 skill-building and concept-reinforcing self-assignments designed to heighten understanding and boost confidence. With lushly illustrated pages and concise, jargon-free, easy-access lessons, this book is an important resource for all beginning photographers.

**GIMP 2.8 for Photographers**-Klaus Goelker 2013-05-15 Image editing is a crucial element in the photographic workflow. Image editing tools, most notably

Photoshop, are usually sophisticated and deep applications, and are fairly expensive. The only open source tool in this market is the GIMP, which has developed into a powerful, multiplatform system running on Linux, Mac OS X, and Microsoft Windows. GIMP 2.8 for Photographers is a beginner's guide to the only open source image editing tool that provides a no-cost alternative to expensive programs such as Photoshop. Topics include the new user interface and tools, the basics of image editing and simple adjustments, advanced techniques using layers and masks, developing RAW images, working with the improved text tool, and preparing high-quality blackand-white images. The most important editing functions are presented in individual, easy-to-follow workshops. A bonus section on the included DVD describes special techniques for web graphics. GIMP 2.8 for Photographers has evolved from classroom materials that the author developed and taught in courses and workshops on image editing with the GIMP.

**The Royal Road to Card Magic**-Jean Hugard 2012-06-28 DIVSimple-to-use book gives versatile repertoire of first rate card tricks. The authors, both expert magicians, present clear explanations of basic techniques and over 100 complete tricks. 121 figures. /div